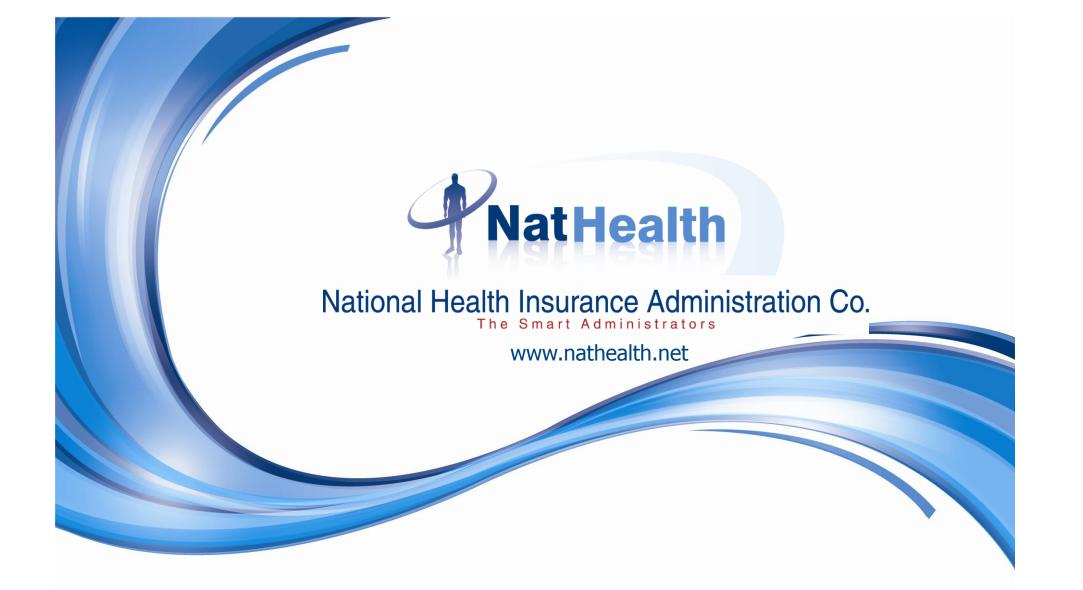

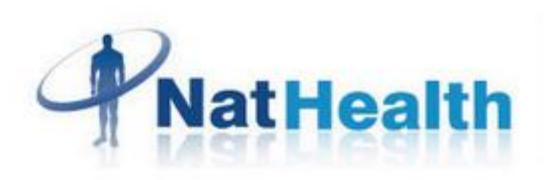

# How to use NatHealth Website to access Provider Information in Jordan.

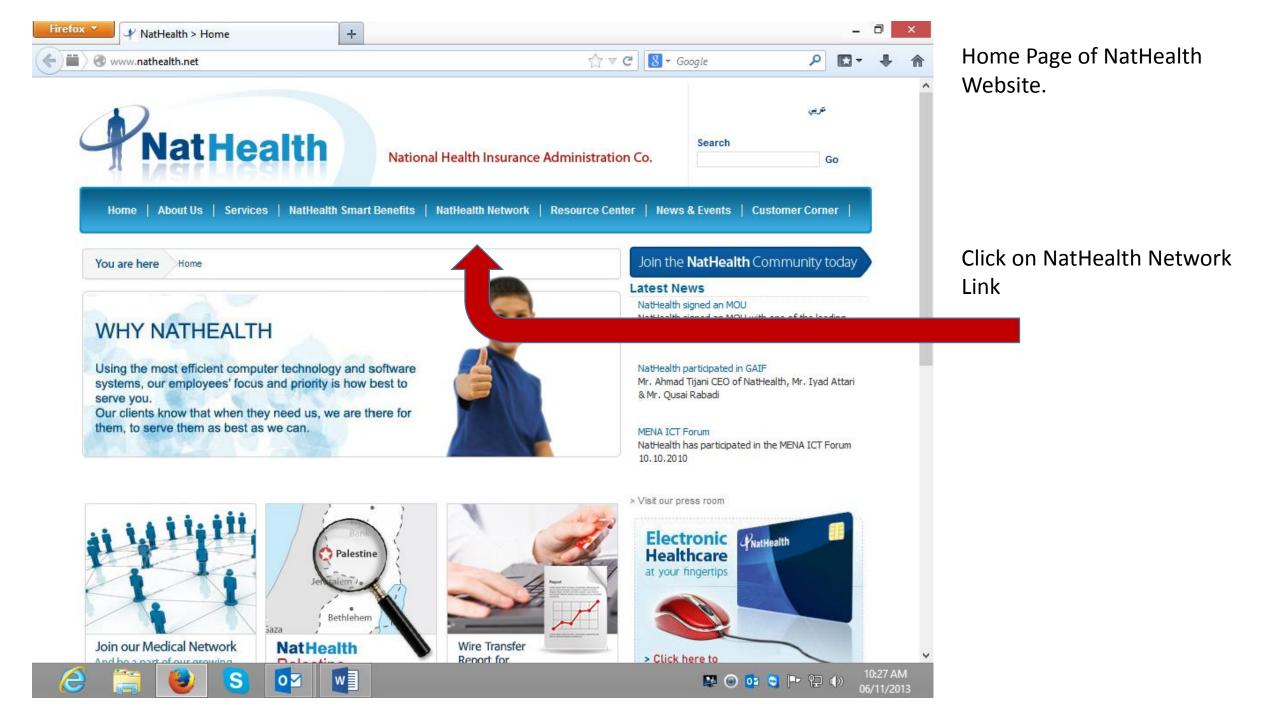

| → NatHealth Network                                | +                                                                                                    |                             | 1 Ann 1 Ann                      | -            |         |
|----------------------------------------------------|----------------------------------------------------------------------------------------------------|-----------------------------|----------------------------------|--------------|---------|
| Www.nathealth.net/NatHealt                         | hNetwork/tabid/80/Default.aspx                                                                               |                             | 8 ▼ Google                       | • 🖸          | + 1     |
| NatHea                                             | National Health                                                                                              | Insurance Administration C  | Search                           | توريي<br>Go  |         |
| Home   About Us   Services                         |                                                                                                    | h Network   Resource Center | News & Events   Custon           | ner Corner   |         |
| NatHealth Network                                  |                                                                                                    |                             | Join the <b>NatHealth</b> Comn   | nunity today |         |
| Within this section<br>Nathealth Network<br>Search |                                                                                                    | . ŧĦ                        |                                  |              |         |
| Join Now                                           |                                                                                                    | Join the                    | NatHealth Community today        |              |         |
|                                                    | Our pool of health care providers is one we are pr<br>Our list of physicians includes specializations in all |                             | members spread out throughout th | e kingdom.   |         |
|                                                    | Nathealth Network Search                                                                                     |                             |                                  |              |         |
|                                                    |                                                                                                    |                             |                                  |              | 0:28 AM |

#### Click on NatHealth Network Search

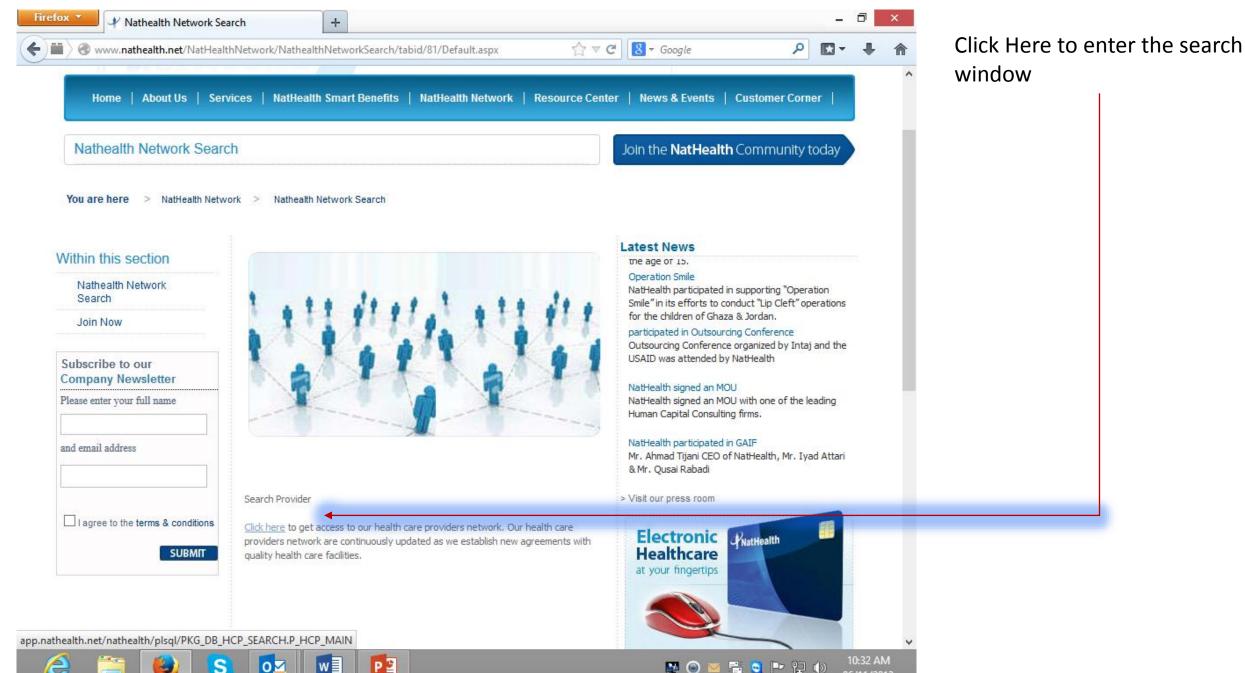

10:32 AM 🔛 💿 🔤 📇 😇 🏲 🖳 🌒 06/11/2013

| NatHealt                                                      |                           |                  |                            |        | صيدلية الز<br>harmacy                       |  |
|---------------------------------------------------------------|---------------------------|------------------|----------------------------|--------|---------------------------------------------|--|
|                                                               | pe: ALL V<br>ntry: JORDAN | Specialty: Area: | ، - ئلمون : 3982968<br>ALL |        | Not Found                                   |  |
| Loca<br>TTP Error 404. The requested<br>esource is not found. | tion:                     | Name:<br>()      | Starts With O Contains     | Search | HTTP Error 404. Th<br>resource is not found |  |
| Name                                                          | Specialty                 |                  | Location                   |        |                                             |  |

Search Window is displayed with relevant fields.

- Type of Provider
- Specialty
- Area / Location of Provider

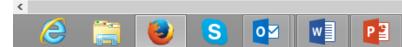

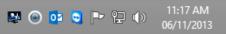

>

| Type: ALL<br>Country: JORDAN | Specialty: ALL     Area: ALL | ~        |
|------------------------------|------------------------------|----------|
| Location                     | Name:     Starts With        | Contains |
| Specialty                    | lacation                     |          |

| Туре:    | ALL 🗸                  | Spe |
|----------|------------------------|-----|
| Country  | ALL                    |     |
| Location | Doctor                 |     |
| Location | Emergency Center       |     |
|          | In-Patient Facility    |     |
|          | Lab                    |     |
|          | Medical Service Center |     |
|          | Medical Supplier       |     |
| Speci    | Pharmacy               |     |
|          | Radiology Center       |     |

The member can search by using this drop down filter :

#### **Type of Provider**

( Doctor, Emergency Center, In-patient facility, Laboratory, Medical Service Center, Pharmacy, Radiology Center )

| Type:     | ALL    | 141 | Specialty: | ALL         |            |        |
|-----------|--------|-----|------------|-------------|------------|--------|
| Country:  | JORDAN |     | Area:      | ALL         |            |        |
| Location: |        |     | Name       | c           |            | Search |
|           |        |     |            | Starts With | O Contains |        |
|           |        |     |            |             |            |        |
|           |        |     |            |             |            |        |
|           |        |     |            |             |            |        |

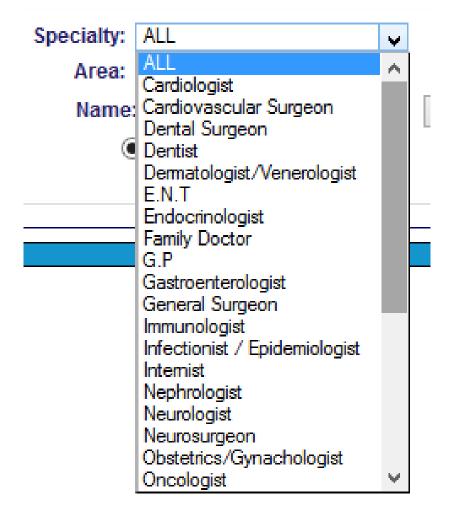

After Choosing the Type of Provider, the member can search by using this drop down filter for type of doctors specializing in :

#### **Speciality**

Cardiologist, Dentist, General Surgeon, etc....)

| Type: ALL<br>Country: JORDAN | w | Specialty: ALL<br>Area: ALL |     | ~      |   |
|------------------------------|---|-----------------------------|-----|--------|---|
| Location                     |   | Name:                       |     | Search |   |
|                              |   |                             |     |        | _ |
| Specialty                    |   | Locat                       | ion |        |   |

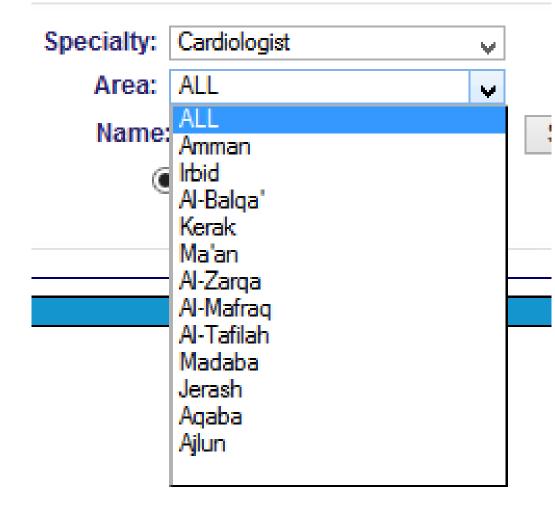

After Choosing the Type of Provider & the type of doctor specialty, the member can search by using this drop down filter for Area where the doctor is located:

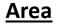

```
( Amman,
Irbid,
Al – Balqa,
Aqaba
etc.... )
```

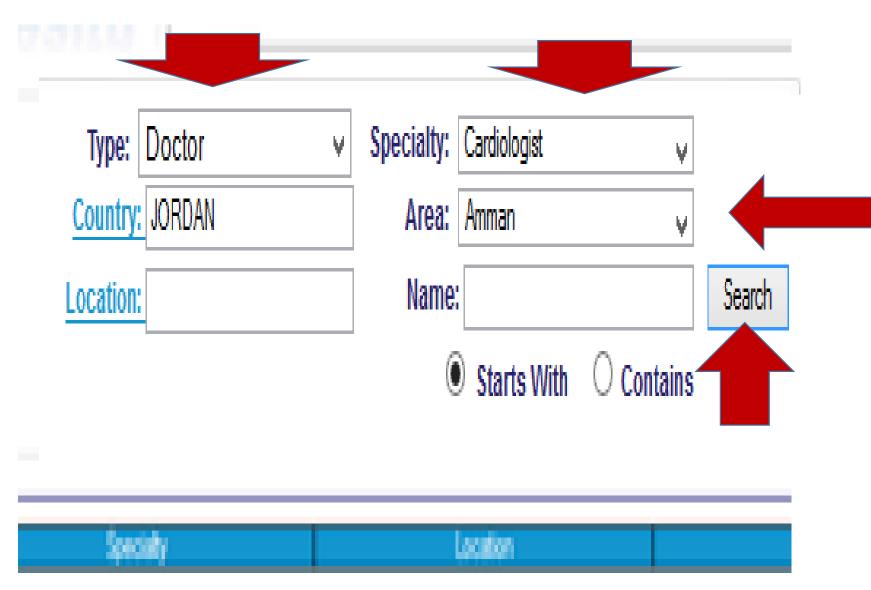

After Choosing the Type of Provider, the type of doctor specialty & the Area of your search, Click on Search which will drop down the results:

Facility Name, Speciallity, Location, Contact Number

Will be displayed for immediate access.

The member could call the selected provider and take appointment accordingly.

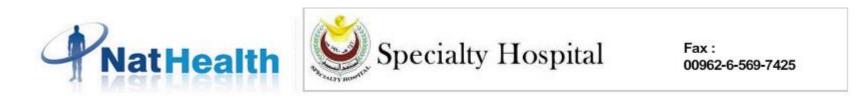

| Type:     | Doctor | ¥ | Specialty: | Cardiologist | ~          |        |
|-----------|--------|---|------------|--------------|------------|--------|
| Country:  | JORDAN |   | Area:      | Amman        | ¥          |        |
| Location: |        |   | Name:      |              |            | Search |
|           |        |   | 0          | Starts With  | ○ Contains |        |

| Name                                                          | Specialty    | Location                                                   | Phone No. |
|---------------------------------------------------------------|--------------|------------------------------------------------------------|-----------|
| Abdulrahim Yousef Hassan Qaraqish                             | Cardiologist | JORDAN, Amman, Al-Hay Al-Sharqi/Q, Rania Street            | 065334402 |
| Abedel Baset Mohammad Yousef Al Khatib (Jordan Heart Cilnics) | Cardiologist | JORDAN, Amman, Al-Shmeisani/Sager Qurish                   | 065652600 |
| Ahmad Muhana Jread Al-Harasis                                 | Cardiologist | JORDAN, Amman, Jabal Amman/Sulaiman Al-Hadid               | 065931190 |
| Ali Mohammad El-Halabi                                        | Cardiologist | JORDAN, Amman, Jabal Amman/Al-Kaldi Hospital               | 064654044 |
| Amer Abd- Elhameed Hamed Sawair                               | Cardiologist | JORDAN, Amman, Marj Al-Hamam/Al muntakhab Al Watani Street | 065735103 |
| Asad Ismail Khalil Al- Hroob                                  | Cardiologist | JORDAN, Amman, Jabal Amman                                 | 065683800 |
| Asem Ahmad Mahmoud Nammas                                     | Cardiologist | JORDAN, Amman, AI-TIa' AI-Shamali/AI-Madinah AI-Munawarah  | 065671712 |
| Awni Ameen Mohammad Al-Madani                                 | Cardiologist | JORDAN, Amman, Al-Shmeisani                                | 065690660 |
| Deena Diab Auran                                              | Cardiologist | JORDAN, Amman, Jabal Amman/Al-Khaldi                       | 064636920 |
| Eyas Nihad Yasin Al-Mousa                                     | Cardiologist | JORDAN, Amman, Al-Shmeisani/Al-Kendi Street                | 065001016 |
| Fakhri Ahmad Ali Al Hakim                                     | Cardiologist | JORDAN, Amman, Jabal Amman/Ibn Khaldoun                    | 064656620 |

#### Records 1 to 11 of 50

First Previous Next Last

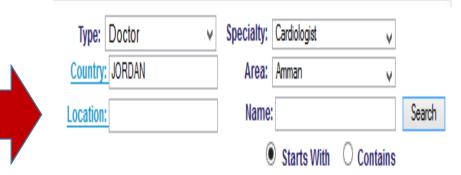

### Alternatively, you could search by Location directly.

#### Retrieved List (280)

#### Enter your search criteria : Will list all providers in a Start With Code: Name: O Contains location Sounds Like Close

Find

Code Name 1 2 Qasabet Amman 2 3 4 5 6 7 8 9 342 Zaboud 343 Al-Alyieh 344 Al-Mashqar **Qariat** Turki 345 346 Bala's Al-Mansoura 347 348 Sail Hisban 349 Hisban 10 350 Al-Rawda 11 352 Al-Samik 12 354 Umm Al-Qandam 13 355 Ala1 14 356 Masouh 15 309 Al-Qunaytira

| Name                                            | Specialty          | Location                                       |
|-------------------------------------------------|--------------------|------------------------------------------------|
| Al-Ghosn Al-Akhdar Pharmacy                     | Phamacy            | JORDAN, Amman, Khuraybat Al-Suq/Salamah Al-Blo |
| Arab Medical Lab                                | Lab                | JORDAN, Amman, Jabal Amman/Suleiman Al-Hadid   |
| Cosmetic Dental Center Doctor Munir Yousif Amro | Dentist            | JORDAN,Amman,Jabal Al-Hussein                  |
| Feda'a Hasan Joudah Al Gharabli                 | Pediatrician       | JORDAN,Amman,Jabal Amman/Ibn Khaldoun          |
| Hazem Tahseen Yousef Al-Droobi                  | Orthopedic Surgeon | JORDAN, Amman, Jabal Amman/Al-Khaldi           |
| ISTISHARI HOSPITAL / Alico                      | General Hospital   | JORDAN,Amman,Al-Qala'h/Wadi Saqra              |
| ISTISHARI HOSPITAL EMERGENCY / Alico            | Emergency Center   | JORDAN, Amman, Al-Qalah                        |
| ISTISHARI HOSPITAL PHARMACY / Alico             | Pharmacy           | JORDAN, Amman, Al-Qalah                        |
| ISTISHARI HOSPITAL RADIOLOGY / Alico            | Radiology Center   | JORDAN, Amman, Al-Qalah                        |
| ITALIAN HOSPITAL AMMAN LAB                      | Lab                | JORDAN, Amman, Al-Qalah                        |
| ITALIAN HOSPITAL AMMAN PHARMACY                 | Pharmacy           | JORDAN, Amman, Al-Qalah                        |

#### Records 1 to 11 of 3130

| NatH     | ealth  | $\bigotimes$ Sp | ecialty I  | Iospital     | Fax :<br>00962-6-569 | -7425  |
|----------|--------|-----------------|------------|--------------|----------------------|--------|
| Type:    | Doctor | ~               | Specialty: | Cardiologist | ~                    |        |
| Country: | JORDAN |                 | Area:      | Amman        | ~                    |        |
|          |        |                 | Name       | •            |                      | Search |

| Name                                                          | Specialty    | Location                                                   | Phone No. |
|---------------------------------------------------------------|--------------|------------------------------------------------------------|-----------|
| Abdulrahim Yousef Hassan Qaragish                             | Cardiologist | JORDAN, Amman, Al-Hay Al-Sharqi/Q Rania Street             | 065334402 |
| Abedel Baset Mohammad Yousef Al Khatib (Jordan Heart Cilnics) | Cardiologist | JORDAN, Amman, Al-Shmeisani/Sager Qurish                   | 065652600 |
| Ahmad Muhana Jread Al-Harasis                                 | Cardiologist | JORDAN, Amman, Jabal Amman/Sulaiman Al-Hadid               | 065931190 |
| Ali Mohammad El-Halabi                                        | Cardiologist | JORDAN, Amman, Jabal Amman/Al-Kaldi Hospital               | 064654044 |
| Amer Abd- Elhameed Hamed Sawair                               | Cardiologist | JORDAN, Amman, Marj Al-Hamam/Al muntakhab Al Watani Street | 065735103 |
| Asad Ismail Khalil Al- Hroob                                  | Cardiologist | JORDAN, Amman, Jabal Amman                                 | 065683800 |
| Asem Ahmad Mahmoud Nammas                                     | Cardiologist | JORDAN, Amman, Al-Tla" Al-Shamali/Al-Madinah Al-Munawarah  | 065671712 |
| Awni Ameen Mohammad Al- Madani                                | Cardiologist | JORDAN, Amman, Al-Shmeisani                                | 065690660 |
| Deena Diab Auran                                              | Cardiologist | JORDAN, Amman, Jabal Amman/Al-Khaldi                       | 064636920 |
| Eyas Nihad Yasin Al-Mousa                                     | Cardiologist | JORDAN,Amman,Al-Shmeisani/Al-Kendi Street                  | 065001016 |
| Fakhri Ahmad Ali Al Hakim                                     | Cardiologist | JORDAN, Amman, Jabal Amman/Ibn Khaldoun                    | 064656620 |

#### Records 1 to 11 of 50

## Once the Provider is identified,

please proceed further in calling the provider to take an appointment.